## **ライフサポート倶楽部のご利用方法が変わります**

## **メンバーズナビご利用におけるセキュリティ強化の為、2023年7月27日(木)よりログイン方法等の 手順が一部変更となります。**

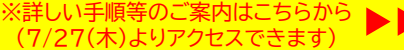

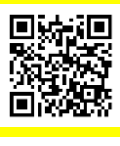

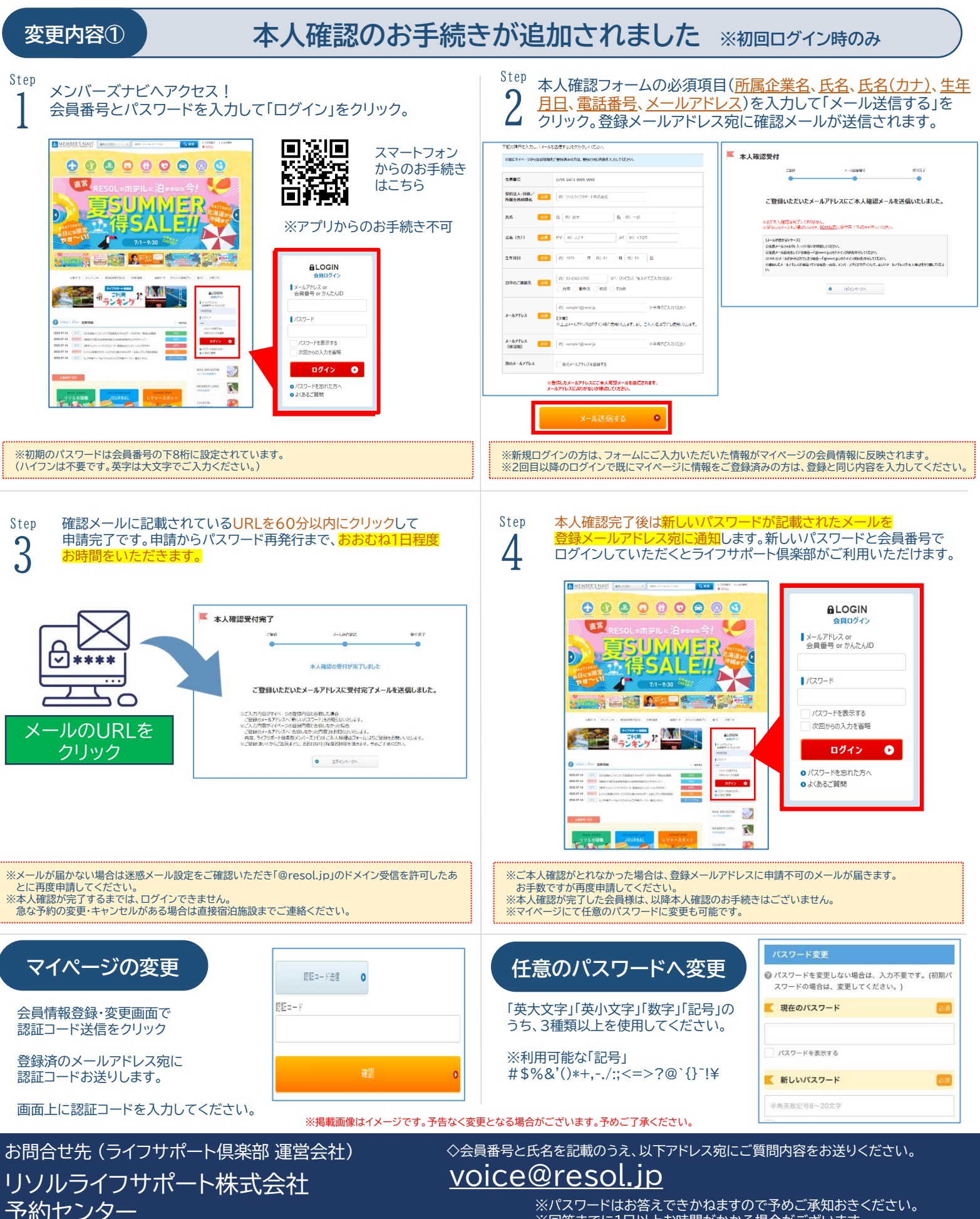

※パスワードはお答えできかねますので予めご承知おきください。 ※回答までに1日以上お時間がかかる場合がございます。